Adobe Photoshop 2021 Crack Keygen [Mac/Win]

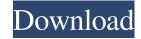

# Adobe Photoshop 2021 Free Download 2022

1. \*\*Choose File\*\* → \*\*New\*\*. A New dialog box appears with the pre-prepared Photoshop files. 2. \*\*Click the bottom-left drop-down menu and choose GIF\*\*. The New dialog box displays the standard option for creating a GIF file from your last image. From here, you can save the final image in any format, but because you're working in GIF format, the best setting is to save it as a GIF. 3. \*\*In the Source box, type\*\* text2 \*\*. Then click the Animation button (seeFigure 4-1")\*\*. Photoshop creates a new Photoshop file on its own, opens the "Animate text" dialog box, and displays the text layer. 4. \*\*Enter text and experiment with the positioning options, shown in Figure 4-1")\*\*. When you're finished, click OK. The text layer appears above the main image window. (The words "click here to see a screenshot" don't appear in Figure 4-1, so the image of the text layer is the only thing visible.) Click and drag the text layer is the only thing visible. Figure 4-1. If you're confused about how all this works, do what you always do: experiment. If your text is moving right off the edge of the image, try changing the text one or two lines, and see if that takes care of the problem. If you're still confused, try moving the text around so that the lines in the text follow the shape of the original image. If your text is disappearing, lower the opacity of the text layer. The lower the opacity, the less likely the text will be visible, but the background will remain visible.

### Adobe Photoshop 2021 Crack + Keygen

We evaluated the best online resources to learn Photoshop on the web to ensure you get the most bang for your buck. While many sites offer free tutorials, free Photoshop tassets or resources for just the beginning user, some offer advanced Photoshop tutorials that get you up to speed quickly. There are also commercial courses, including those from top Photoshop teachers like John Nack, that offer online Photoshop classes, tutorials and training. Without further ado, we've compiled our favorite free online Photoshop provides a range of Photoshop tutorials in the form of online courses. And even though the name doesn't always come out as 'DPS,' the lessons do cover the areas of the Creative Cloud's Photoshop. For beginners, the site offers a beginners, course that covers creating documents, filling in areas, basic image editing, and organising your files. If you're looking to become a Photoshop pro, Adobe has four available professional-level online courses. A "Technical Foundations" course is a good starting point for those who are new to Adobe software or Photoshop in general. It has a number of interactive chapters and will teach you basic Photoshop concepts. The next two courses, "Photography and Darkroom: An Introduction to Lightroom" and "Digital Photography: Advanced Retouching," take a more complete approach and cover each of Photoshop's various tools and features and are more in-depth, but they cost \$59 and \$99, respectively. Lastly, for intermediate-level users, the section's "Advanced Photoshop: Beginner, Intermediate and Expert Techniques" covers advanced topics like layer effects, organization, retouching and compositing. It costs \$39. There are also more than 50 free Photoshop lessons that you can add to your learning plan. You can also purchase access to a private practice environment, where you can see and use all of the tools in the menu. Adobe provides a number of resources for Photoshop, including Photoshop Elements as well as the full version. This site is best for those who have a Creative Cl

### Adobe Photoshop 2021

1. \*\*Brushes\*\* This is the box where you can find all the brushes from the Brush drop-down menu. To use a brush, you simply click it and select your canvas or image and then draw or paint with the brush. For more brush tips, check out Chapter 2. Illustrations by Serge Brandenburg \_When you edit images in Photoshop, it's likely that you'll use some brushes to create your effects and corrections. Here, an artist has used a brush to paint a style into the hair and clothing of the model.\_ 2. \*\*Fonts\*\* Fonts are the basic typefaces that you see when you have opened up any of the image files, and you can type into the Photoshop window. You can create new fonts and add them to the Fonts palette and the Type menu, where you can change font size, colors, and other options. Fonts may also be added to the Type menu by clicking the Label tool and then typing your text. You can also combine fonts to create a new typeface. Be careful, though, as you can easily combine fonts that won't produce a unified typeface. 3. \*\*Effects\*\* If you want to apply color effects to an image, use the Effects options found on the left side of the workspace. You can use them to create a surreal effect, add a special glow to an image, or convert an image into black and white. For more on effects, check out Chapter 15. Illustrations by Serge Brandenburg \_Many different effects can be used to create an image like this. Here, a painter has applied a watercolor-like effect to the dog's white fur to make her look soft and sweet.\_ \_Photo of Orchid in bloom with ghost effect and coloring\_ 4. \*\*Coloring Options\*\* From the Colors options, you can select a color for your image and see a preview of the effect that the color will have on the image. For more about using colors, check out Chapter 6. Illustrations by Serge Brandenburg \_This photo of Orchid in bloom was taken in 2001 and processed in Photoshop CS using natural colors.\_ \*\*Edit Photos with the Retouching Tools\*\* The tools in Photoshop that help you edit images are what take the work away from the

#### What's New in the Adobe Photoshop 2021?

Proteolytic processing of yeast prenylated Rab protein by calpain. C-terminal processing of yeast prenylated Rab proteins was constructed by overproducing an isoprenyltransferase (Hmg2p). When this mutant was transformed with a plasmid carrying yeast Rab7 or Rab28, prenylated Rab protein precursor was detected on Western blots, as it was in the presence of wild-type Rab precursor. Prenylated Rab proteins were released from microsomal membranes, the prenylated forms were present in a soluble form, which was stable under nondenaturing conditions. It is most likely that the processing occurs at the site of the prenylation. Home Tobi Kingdom is a community of families who gather together and enjoy great times together, not just for our children, but for our family as a whole. We're an extended family where laughter is contagious and where it's always a good time. Just so you know that the family is welcoming, there are two things that you must understand before you become a part of our family. First is the fact that although we have many pictures posted on our website, all of our families are different and we wish to make everyone feel at home. Second, we love children but we also have a lot of "grown ups" that attend our get togethers. We have a reputation for being a "clean" and "quiet" family. The last thing we want is for our very young family members to be in the presence of someone who is "trying to party". If you want to attend our get togethers and participate in the games, it is very important that you leave your loud, shouting and cursing friends at home. On another side of the coin, we also have parents that are very active and busy with their children. They are also a hard core group to make feel at home. We are not against those of you who want to be a part of the

# **System Requirements For Adobe Photoshop 2021:**

OS: Windows 7, Windows 8 (64-bit) Processor: Intel® Core<sup>TM</sup> 2 Duo E4500 @ 2.93 GHz or higher Memory: 2 GB RAM Graphics: Intel HD Graphics 3000 or NVIDIA GeForce GT 330M DirectX: Version 11 Network: Broadband Internet connection Storage: 23 GB available space How to Get It: Go to your game library and search for ESO. Right click on the entry and select "Send to Steam"

https://topnotchjobboard.com/system/files/webform/resume/photoshop-cs5.pdf

http://todonw.com/wp-content/uploads/2022/06/Photoshop\_CS3\_jbkeygenexe\_\_For\_PC\_2022Latest.pdf

https://www.probnation.com/upload/files/2022/06/SWYKyvYUK6f3EMlxPbEA 30 1bda46c9c0d01d7625f0afe2c7ec81cb file.pdf

https://studioart.dartmouth.edu/sites/department\_studio\_art.prod/files/webform/erbkahl918.pdf
https://zum-token.com/photoshop-2021-version-22-5-1-crack-full-version-lifetime-activation-code-free-final-2022/

https://academie-coachsdesante.com/blog/index.php?entryid=2050

http://fritec-doettingen.ch/#!/?p=17553

https://amtothepm.com/wp-content/uploads/2022/06/Adobe Photoshop CC 2019 Mem Patch License Code Keygen Free 2022.pdf

https://dragonsecho.com/wp-content/uploads/2022/06/Photoshop CC 2015 Version 18 Patch With Serial Key For Windows Latest 2022.pdf

https://www.mascoutah.org/sites/g/files/vyhlif4671/f/uploads/building\_permit\_packet\_2015-04-07.pdf https://americanzorro.com/adobe-photoshop-2020-version-21-for-windows-2022/

https://ciagadgets.com/2022/06/30/photoshop-cc-2019-crack-file-only/

https://www.eurofiveconseil.com/wp-content/uploads/2022/06/Photoshop\_CS3.pdf

 $\underline{https://www.sdssocial.world/upload/files/2022/06/CYzpiJIYnMZm1qp6AioQ\ 30\ 7c1de1f5cc739333198480344dcfc494\ file.pdf}$ 

https://suchanaonline.com/adobe-photoshop-2021-version-22-2-jb-keygen-exe-april-2022/

https://in-loving-memory.online/adobe-photoshop-2022-activation-2022-new/https://epkrd.com/adobe-photoshop-2021-version-22-3-3264bit-2022-new/

https://epkrd.com/adobe-photoshop-2021-version-22-3-3264bit-2022-new/http://imagesmagazinelr.com/?p=1712

https://www.2el3byazici.com/photoshop-2021-version-22-4-1-hacked-lifetime-activation-code-3264bit-latest-2022/

http://aocuoieva.com/photoshop-2021-version-22-3-1-crack-keygen-windows-latest/